#### 贵州省高等教育自学考试毕业资格初审工作细则自考 PDF转

## https://www.100test.com/kao\_ti2020/570/2021\_2022\_\_E8\_B4\_B5\_ E5\_B7\_9E\_E7\_9C\_81\_E9\_c67\_570063.htm

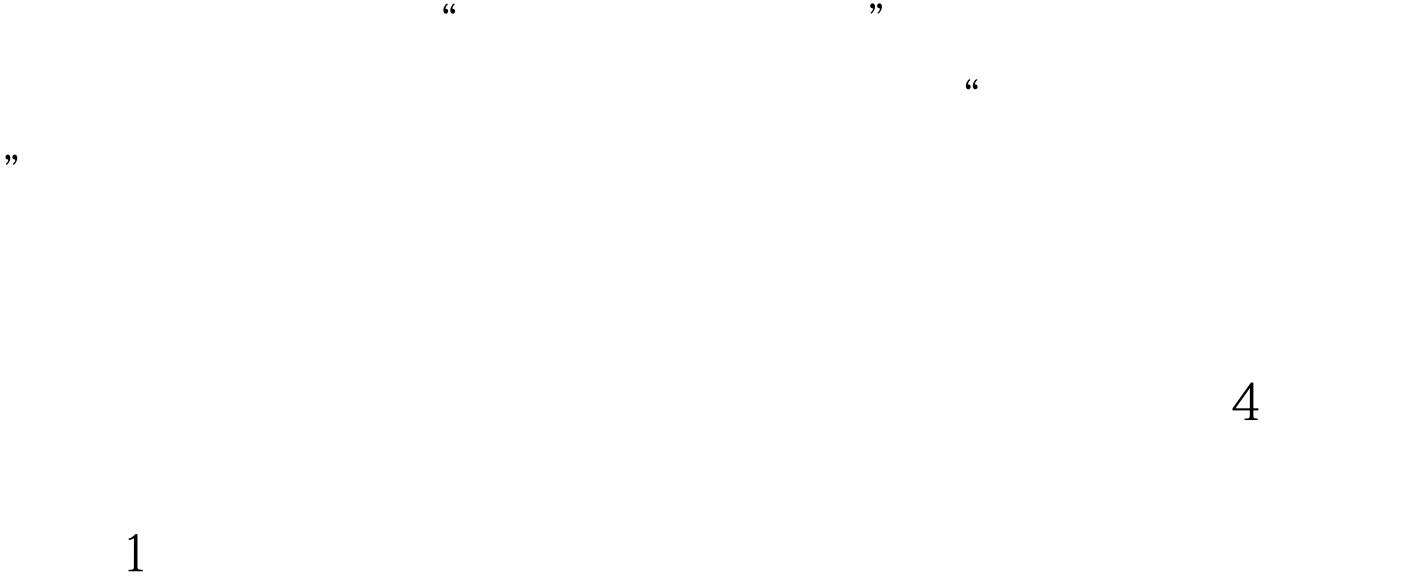

 $\mathsf{A}4$ 

 $\epsilon$ 

 $\sim$  2

 $\frac{44}{\sqrt{2}}$ ,  $\frac{44}{\sqrt{2}}$ ,  $\frac{44}{\sqrt{2}}$ ,  $\frac{44}{\sqrt{2}}$ ,  $\frac{44}{\sqrt{2}}$ ,  $\frac{44}{\sqrt{2}}$ ,  $\frac{44}{\sqrt{2}}$ ,  $\frac{44}{\sqrt{2}}$ ,  $\frac{44}{\sqrt{2}}$ ,  $\frac{44}{\sqrt{2}}$ ,  $\frac{44}{\sqrt{2}}$ ,  $\frac{44}{\sqrt{2}}$ ,  $\frac{44}{\sqrt{2}}$ ,  $\frac{44}{\sqrt{2}}$ ,  $\frac{44}{\sqrt{2$ 

 $3<sub>1</sub>$ 

# $\degree$  , and the set of  $\degree$  4

"http://www.chsi.com.cn<sup>"</sup> "http://www.STE.net.cn "  $\tilde{\mathcal{C}}$ 

 $\frac{46}{\pi}$  $\sim$  $\frac{1}{2}$  , and the contract of the contract of the contract of the contract of the contract of the contract of the contract of the contract of the contract of the contract of the contract of the contract of the contract

 $\frac{1}{2}$ 

#### 5 30 11 30

 $\frac{5}{5}$  11

 $\frac{4}{\sqrt{2}}$ 

 $\mathcal{D}$ 

5 30 11 30

### " http://222.85.176.130.8000 "

 $\kappa$ 

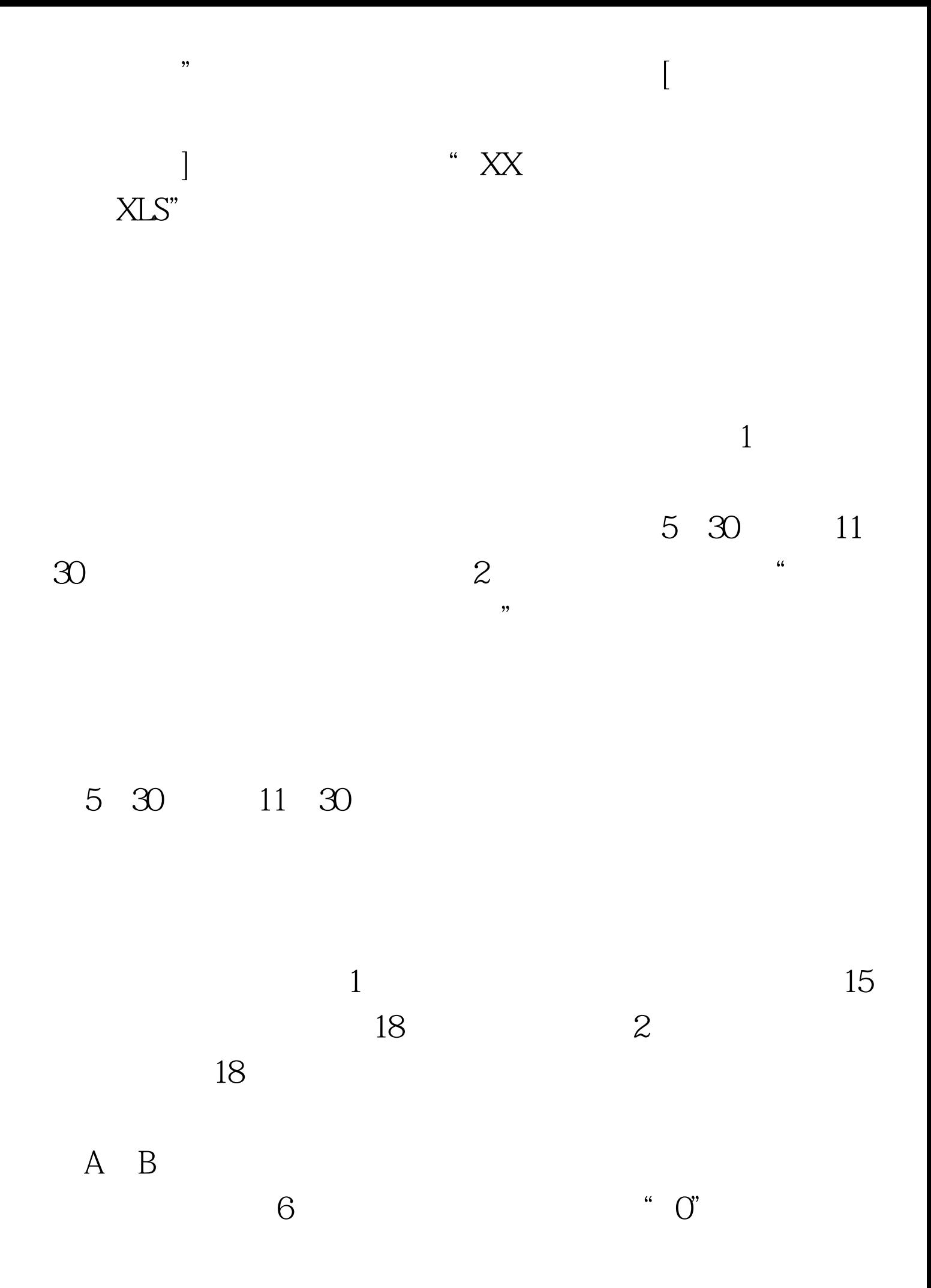

到6位数字。 ②数字代码位数超过6位的,只填写前6位数字。 " yyyy mm dd "  $\degree$  0" and 18 1978 8 23 17963. 18 179630197808230000.  $1$ 

2009-6-1. 2

 $000707120001000707120001$ 2008-10-20

000707120001000707120001  $2008-10-20$  :1

 $2\hspace{10.15cm}3$ , we can assume that  $4$  set of  $\frac{4}{3}$  set of  $\frac{4}{3}$  set of  $\frac{4}{3}$  set of  $\frac{4}{3}$  $\epsilon$  $\alpha$ : 2009年1月全国各地自考成绩查询汇总 2009年1月自考试题  $\frac{1}{2}$  and  $\frac{1}{2}$  and  $\frac{1}{2}$  a  $\overline{O}$  09 4

### $100Test$ www.100test.com